### Form Filling Guide

**Cash Dividend with Currency and Scrip Option Announcement Form** 

#### General points to note

 Issuers would need to download Adobe Acrobat Reader DC on a PC for viewing and completing the Announcement Forms. Mobile devices such as tablets and mobile phones are not supported.

- Issuer must complete both English and Chinese versions of this Announcement Form.
   Please use traditional Chinese characters when completing the Chinese version of this Announcement Form. When the Issuer inputs a non-text field in any one language, the corresponding field in the other language will be auto-filled.
- The fields marked with <\*> are mandatory.

#### Part 1. Disclaimer

 This is the disclaimer from Hong Kong Exchanges and Clearing Limited and The Stock Exchange of Hong Kong Limited. Please do not edit the text in this field.

# Disclaimer Hong Kong Exchanges and Clearing Limited and The Stock Exchange of Hong Kong Limited take no responsibility for the contents of this announcement, make no representation as to its accuracy or completeness and expressly disclaim any liability whatsoever for any loss howsoever arisen from or in reliance upon the whole or any part of the contents of this announcement.

#### Part 2. Cash Dividend with Currency and Scrip Option Announcement

2. Select the instrument from the dropdown list. <\*>

| Cash Dividend with Currency and Scrip Option Announcement for Equity Issuer |                                            |  |
|-----------------------------------------------------------------------------|--------------------------------------------|--|
| Instrument                                                                  | Equity issuer                              |  |
| Issuer name                                                                 | Equity issuer Collective investment scheme |  |
| Stock code                                                                  | Hong Kong Depository Receipt ("HDR")       |  |

3. Input issuer name and stock code. <\*>

| Issuer name | XYZ Company Limited |  |
|-------------|---------------------|--|
| Stock code  | 99999               |  |

4. If the issuer's securities are traded in multiple counters, input the multi-counter stock code and its trading currency (e.g. an issuer with stock code XXX may have a Renminbi counter of stock code 80XXX). Issuer may input up to 10 multi-counter stock codes with different

currency. Please click if additional fields are required. Multi-counter stock code and currency 80899 Counter HKD Not appl Other related stock code(s) and **RMB** name(s) USD stock code ther related stock code + ALID CAD Title of announcement CHF EUR Announcement date GBP ILS Status

5. To remove extra fields, please click

Tick the box 'Not applicable' if there is no multi-counter stock code and currency.

Multi-counter stock code and currency 
☑ Not applicable

Input other related stock code and name if applicable (e.g. offshore preference shares with stock code 44XXX). Issuer may input up to 10 other related stock codes and name. Please

 Click if additional fields are required.

 Other related stock code(s) and name(s)
 44530 Offshore preference shares

 tock code
 stock code

8. To remove extra fields, please click

9. Tick the box 'Not applicable' if there is no other related stock code and name.

Other related stock code(s) and name(s)

Not applicable

10. Input title of announcement. <\*> [Character limit: 500 characters including space] Title of announcement Fourth Interim Dividend for 2020 11. Select the announcement date from the calendar by clicking Announcement date March 2021 Sun Mon Tue Wed Thu Fri Sat Status New 28 9 10 11 12 13 Information relating to the dividend 14 15 16 17 18 19 20 21 22 23 24 25 27 26 Dividend type 28 29 30 31 10 25 March 2021 Announcement date 12. Select the announcement status from the dropdown list: <\*> a. For newly proposed or declared dividend, the Issuer should select "New announcement"; Status New announcement Information relating to the dividend Update to previous announcement Withdrawal of proposed dividend b. If the Issuer would like to update or supplement any information on the proposed or declared dividend previously disclosed, the Issuer should select "Update to previous announcement" and input the reason for the update/change in the corresponding field <\*> [Character limit: 1,000 characters including space]; and Update to previous announcement Reason for the update / change c. If the Issuer would like to cancel or withdraw any proposed or declared dividend previously disclosed, the Issuer should select "Withdrawal of proposed dividend" and input the reason for the update/change in the corresponding field. Please note that this field is solely used for the cancellation or withdrawal of the previously proposed or declared dividend and not for the cancellation or withdrawal of the related Announcement Form. If the Issuer would like to cancel any previously published Announcement Form, please refer to the section "Exception scenario handling" in the FAQ. <\*> [Character limit: 1,000 characters including space] Status Withdrawal of proposed dividend Reason for the update / change

| First Quarter Second Quarter Third Quarter Fourth Quarter Interim (Semi-annual) Final Other  to Step 13 above), input the type of the other dividence Other  Monthly Dividend                                                                                                    |
|----------------------------------------------------------------------------------------------------|
| Second Quarter Third Quarter Fourth Quarter Interim (Semi-annual) Final Other  Other  Other                                                                                                    |
| Fourth Quarter Interim (Semi-annual) Final Other to Step 13 above), input the type of the other dividence other                                                                                                    |
| to Step 13 above), input the type of the other dividence other                                                                                                    |
| to Step 13 above), input the type of the other dividence                                                                                                    |
| Other                                                                                                    |
|                                                                                                    |
| Monthly Dividend                                                                                                    |
| •                                                                                                    |
| end from the dropdown list. <*>                                                                                                    |
| indifficite dropdown list. < >                                                                                                    |
| Ordinary                                                                                                    |
| Special                                                                                                    |
| Not applicable    October, 2021                                                                                                    |
| 1/ 18 19 20 21 24 23 24 23 24 25 26 27 28 3 30 31 1 2 3 4 5 6   31 1 2 3 4 5 6   31 1 2 3 4 5 6   31 1 2 3 4 5 6   31 1 2 3 4 5 6   31 1 2 3 4 5 6   31 1 2 3 4 5 6   31 1 2 3 4 5 6   31 1 2 3 4 5 6   31 1 2 3 4 5 6   31 1 2 3 4 5 6   31 1 2 3 4 5 6   31 1 2 3 4 5 6   31 1 2 3 4 5 6   31 1 2 3 4 5 6   31 1 2 3 4 5 6   31 1 2 3 4 5 6   31 1 2 3 4 5 6   31 1 2 3 4 5 6   31 1 2 3 4 5 6   31 1 2 3 4 5 6   31 1 2 3 4 5 6   31 1 2 3 4 5 6   31 1 2 3 4 5 6   31 1 2 3 4 5 6   31 1 2 3 4 5 6   31 1 2 3 4 5 6   31 1 2 3 4 5 6   31 1 2 3 4 5 6   31 1 2 3 4 5 6   31 1 2 3 4 5 6   31 1 2 3 4 5 6   31 1 2 3 4 5 6   31 1 2 3 4 5 6   31 1 2 3 4 5 6   31 1 2 3 4 5 6   31 1 2 3 4 5 6   31 1 2 3 4 5 6   31 1 2 3 4 5 6   31 1 2 3 4 5 6   31 1 2 3 4 5 6   31 1 2 3 4 5 6   31 1 2 3 4 5 6   31 1 2 3 4 5 6   31 1 2 3 4 5 6   31 1 2 3 4 5 6   31 1 2 3 4 5 6   31 1 2 3 4 5 6   31 1 2 3 4 5 6   31 1 2 3 4 5 6   31 1 2 3 4 5 6   31 1 2 3 4 5 6   31 1 2 3 4 5 6   31 1 2 3 4 5 6   31 1 2 3 4 5 6   31 1 2 3 4 5 6   31 1 2 3 4 5 6   31 1 2 3 4 5 6   31 1 2 3 4 5 6   31 1 2 3 4 5 6   31 1 2 3 4 5 6   31 1 2 3 4 5 6   31 1 2 3 4 5 6   31 1 2 3 4 5 6   31 1 2 3 4 5 6   31 1 2 3 4 5 6   31 1 2 3 4 5 6   31 1 2 3 4 5 6   31 1 2 3 4 5 6   31 1 2 3 4 5 6   31 1 2 3 4 5 6   31 1 2 3 4 5 6   31 1 2 3 4 5 6   31 1 2 3 4 5 6   31 1 2 3 4 5 6   31 1 2 3 4 5 6   31 1 2 3 4 5 6   31 1 2 3 4 5 6   31 1 2 3 4 5 6   31 1 2 3 4 5 6   31 1 2 3 4 5 6   31 1 2 3 4 5 6   31 1 2 3 4 5 6   31 1 2 3 4 5 6   31 1 2 3 4 5 6   31 1 2 3 4 5 6   31 1 2 3 4 5 6   31 1 2 3 4 5 6   31 1 2 3 4 5 6   31 1 2 3 4 5 6   31 1 2 3 4 5 6   31 1 2 3 4 5 6   31 1 2 3 4 5 6   31 1 2 3 4 5 6   31 1 2 3 4 5 6   31 1 2 3 4 5 6   31 1 2 3 4 5 6   31 1 2 3 4 5 6   31 1 2 3 4 5 6   31 1 2 3 4 5 6   31 1 2 3 4 5 6   31 1 2 3 4 5 6   31 1 2 3 4 5 6   31 1 2 3 4 5 6   31 1 2 3 4 5 6   31 1 2 3 4 5 6   31 1 2 3 4 5 6   31 1 2 3 4 5 6   31 1 2 3 4 5 6   31 1 2 3 4 5 6   31 1 2 3 4 5 6   31 1 2 3 4 5 6   31 1 2 3 4 5 6   31 1 2 3 4 5 6   31 1 2 3 4 5 6   31 1 2 3 4 5 6   31 1 2 3 4 5 6   31 1 2 3 |
| 29 October 2021                                                                                                    |
| 29 October 2021                                                                                                    |
| d for the dividend declared from the calendar by clicking  Not applicable  To be announced  per sh  October, 2021  Sun Mon Tue Wed Thu Fri Sat 23 4 5 6 7 8 9 10 11 12 13 14 15 16 17 18 19 20 21 22 23 24 4 5 6 17 18 19 20 21 22 23 23 1 2 3 4 5 6 10 Today 100/29/2021                                                                                                    |
| 29 October 2021                                                                                                    |
| _                                                                                                    |

20. Select the currency in which the dividend is declared from the dropdown list and input the amount of the dividend declared.

| Dividend declared                                                           | USD 0.21 per 1 share          |
|-----------------------------------------------------------------------------|-------------------------------|
| Date of shareholders' approval                                              | RMB pplicable To be announced |
| Default option                                                              | AUD                           |
| Information relating to scrip option                                        | CAD LL                        |
| The price for converting cash dividend per scrip share in declared currency | GBP announced                 |

21. Tick the box 'To be announced' if the amount of the dividend declared will be announced afterwards.

|                                                                                                | afterwards.                                                                 |                                                           |
|------------------------------------------------------------------------------------------------|-----------------------------------------------------------------------------|-----------------------------------------------------------|
|                                                                                                | Dividend declared                                                           | ✓ To be announced                                         |
| 22.                                                                                            | Select the date of approval fro                                             | •                                                         |
|                                                                                                | Date of shareholders' approval                                              | ☐ Not applicable ☐ To be announce ✓ March 2021 →          |
|                                                                                                | Default option                                                              | Scrip Sun Mon Tue Wed Thu Fri Sat 28 1 2 3 4 5 6          |
|                                                                                                | Information relating to scrip option                                        | 7 8 9 10 11 12 13<br>14 15 16 17 18 19 20                 |
|                                                                                                | The price for converting cash dividend per scrip share in declared currency | To be announced  21                                       |
|                                                                                                | Date of shareholders' approval                                              | 16 March 2021                                             |
| 23. Tick the box 'Not applicable' if the declaration is not subject to shareholders' approval. |                                                                             | the declaration is not subject to shareholders' approval. |
|                                                                                                | Date of shareholders' approval                                              | Not applicable To be announced                            |
| 24. Tick the box 'To be announced' if the date of approval will be announ                      |                                                                             | d' if the date of approval will be announced afterwards.  |
|                                                                                                | Date of shareholders' approval                                              | Not applicable ✓ To be announced                          |

25. Select the default option from the dropdown list. The default option represents if entitled shareholders do not take any action, the form of the dividends will be distributed to them. <\*>

| Default option                       | Cash  |  |
|--------------------------------------|-------|--|
| Information relating to scrip option | Cash  |  |
|                                      | Scrip |  |

#### Part 4. Information relating to Scrip Option

26. Select the currency in which the dividend was declared from the dropdown list and input the price for converting the cash dividend into a scrip share.

| Information relating to scrip option                                        |                      |
|-----------------------------------------------------------------------------|----------------------|
| The price for converting cash dividend per scrip share in declared currency | USD 8.2417           |
| Despatch date of share certificates                                         | HKD Announced        |
| First date of dealing in scrip shares                                       | AUD = announced      |
| Partial election of scrip shares                                            | CAD U                |
| Fractional entitlements of scrip shares                                     | EUR<br>GBP announced |
| I                                                                           | ILS 🔽                |

| 27. | afterwards.                                                                 | ed if the price for converting cash dividend will be announced                                                                    |
|-----|-----------------------------------------------------------------------------|----------------------------------------------------------------------------------------------------|
|     | The price for converting cash dividend per scrip share in declared currency | ✓ To be announced                                                                                                    |
| 28. | Select the despatch date of sl                                              | hare certificates from the calendar by clicking                                                                                   |
|     | Despatch date of share certificates                                         | ☐ To be announce ← April 2021                                                                                                    |
|     | First date of dealing in scrip shares                                       | To be announce Sun Mon Tue Wed Thu Fri Sat                                                                                        |
|     | Partial election of scrip shares                                            | 4 5 6 7 8 9 10<br>11 12 13 14 15 16 17                                                                                            |
|     | Fractional entitlements of scrip shares                                     | To be announce 18 19 20 21 22 23 24 25 26 27 28 29 30 1 2 3 4 5 6 7 8                                                             |
|     | Despatch date of share certificates                                         | 08 April 2021                                                                                                    |
| 9.  | Tick the box 'To be announce                                                | d' if the despatch date will be announced afterwards.                                                                             |
|     | Despatch date of share certificates                                         | ▼ To be announced                                                                                                    |
| 30. | Select the first date of dealing                                            | in the scrip shares from the calendar by clicking                                                                                 |
|     | First date of dealing in scrip shares                                       | To be announce April 2021                                                                                                    |
|     | Partial election of scrip shares                                            | Sun Mon Tue Wed Thu Fri Sat<br>28 29 30 31 1 2 3                                                                                  |
|     | Fractional entitlements of scrip shares                                     | To be announce 4 5 6 7 8 9 10 11 12 13 14 15 16 17                                                                                |
|     | Information relating to Hong Kong sh                                        | 25 26 27 26 25 50 1                                                                                                    |
|     |                                                                             | 2 3 4 5 6 7 8                                                                                                    |
|     | First date of dealing in scrip shares                                       | 08 April 2021                                                                                                    |
| 31. | Tick the box 'To be announce                                                | d' if the first date of dealing will be announced afterwards.                                                                     |
|     | First date of dealing in scrip shares                                       | ✓ To be announced                                                                                                    |
| 32. |                                                                             | (i.e. qualified shareholders are allowed to elect to receive the artly in scrip form) is available by selecting from the dropdown |
|     | Partial election of scrip shares                                            | •                                                                                                    |
|     | Fractional entitlements of scrip shares                                     | Yes<br>No                                                                                                    |
| 3.  | Select how the fractional entit                                             | lements will be treated from the dropdown list                                                                                    |
|     | Fractional entitlements of scrip sh                                         |                                                                                                    |
|     | Information relating to Hong Ko                                             | Round down to the nearest whole unit  Round up any fraction to the nearest whole unit  Other                                      |
| 34. |                                                                             | Step 31 above), input how the fractional entitlements of scrip cter limit: 500 characters including spaces]                       |
|     | Fractional entitlements of scrip shares                                     | Other                                                                                                    |
|     | ractional enutienients of scrip shares                                      | Round up to nearest 10                                                                                                    |
| 5   | Tick the box 'To be ensured                                                 | ad' if fractional entitlements arrangements will be announced                                                                     |

afterwards.

6

| Fractional entitlements of scrip shares | ▼ To be announced |
|-----------------------------------------|-------------------|

## Part 5. Information relating to Hong Kong Share Register/ Unit Register/ HDR Register

36. Select the default currency in which the dividend will be paid from the dropdown list and input the amount of the dividend to be paid in such currency.

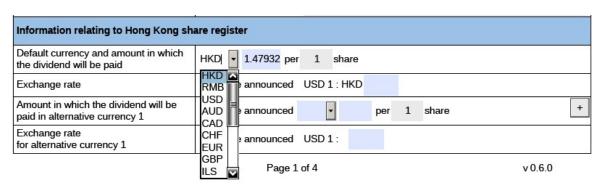

37. Tick the box 'To be announced' if the default currency and amount in which the dividend will be paid will be announced afterwards.

| Default currency and amount in which the dividend will be paid | ✓ To be announced HKD | per | 1 | share |
|----------------------------------------------------------------|-----------------------|-----|---|-------|
|----------------------------------------------------------------|-----------------------|-----|---|-------|

38. If the declared currency (refer to Step 18) is different from the default currency (refer to Step 34), input the exchange rate.

| _ //          |                  |  |
|---------------|------------------|--|
| Exchange rate | USD 1 : HKD 7.75 |  |

39. Tick the box 'To be announced' if the exchange rate will be announced afterwards.

| Exchange rate | ▼ To be announced |  |
|---------------|-------------------|--|

40. Select the alternative currency in which the dividend will be paid from the dropdown list, input the amount of the dividend to be paid in such alternative currency and the exchange rate for the alternative currency. Issuer may input up to 10 alternative currencies. Please

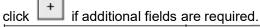

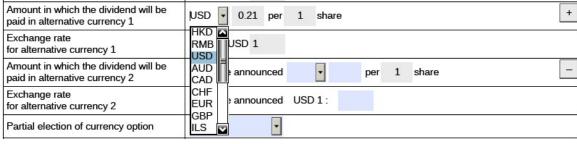

| Amount in which the dividend will be paid in alternative currency 1 | USD 0.21 per 1 share | +          |
|---------------------------------------------------------------------|----------------------|------------|
| Exchange rate for alternative currency 1                            | USD 1: USD 1         | - 23<br>50 |

41. To remove extra fields, please click

| 42. | Tick the box 'To be announced currency will be announced af                                                               | d' if the amount in which the dividend will be paid in alternative ferwards.                             |
|-----|----------------------------------------------------------------------------------------------------|----------------------------------------------------------------------------------------------------|
|     | Amount in which the dividend will be paid in alternative currency 1                                                       | ✓ To be announced ✓ per 1 share +                                                                        |
| 43. | Tick the box 'To be announ announced afterwards.                                                                          | ced' if the exchange rate for alternative currency will be                                               |
|     | Exchange rate for alternative currency 1                                                                                  | ▼ To be announced                                                                                        |
| 44. |                                                                                                    | otion is available for partial election, i.e. shareholder receives selecting from the dropdown list. <*> |
|     | Partial election of currency option                                                                                       | ₹                                                                                                    |
|     | Closing date and time for option election                                                                                 | Yes e.g. 16:30                                                                                           |
| 45. | time (in the format of HH:MM)                                                                                             |                                                                                                    |
|     | Closing date and time for option election                                                                                 | March 2021                                                                                               |
|     | Ex-dividend date                                                                                                    | To be a Sun Mon Tue Wed Thu Fri Sat 28 1 2 3 4 5 6                                                       |
|     | Latest time to lodge transfer documents for registration with share registrar for determining entitlement to the dividend | To be a 7 8 9 10 11 12 13 14 15 16 17 18 19 20 21 22 23 24 25 26 27 28 29 30 31 1 2 3                    |
|     | Dark alara araifad                                                                                                    | 4 5 6 7 8 9 10                                                                                           |
|     | Closing date and time for option election                                                                                 | 22 March 2021 16:00                                                                                      |
| 46. | Tick the box 'To be announce announced afterwards.                                                                        | ced' if the closing date and time for option election will be                                            |
|     | Closing date and time for option election                                                                                 | ▼ To be announced                                                                                        |
|     | '                                                                                                    |                                                                                                    |
| 47. | Select the ex-dividend date from                                                                                          | pm the calendar by clicking                                                                              |
|     | Ex-dividend date                                                                                                    | ☐ To be anno February 2021                                                                               |
|     | Latest time to lodge transfer documents for registration with share registrar for determining entitlement to the dividend | To be anno Sun Mon Tue Wed Thu Fri Sat 31 1 2 3 4 5 6 7 8 9 10 11 12 13 14 15 16 17 18 19 20             |
|     | Book close period                                                                                                    | Not applical 21 22 23 24 25 26 27 28 1 2 3 4 5 6 to                                                      |
|     | D J-1-                                                                                                    | 7 8 9 10 11 12 13                                                                                        |
|     | Ex-dividend date                                                                                                    | 22 February 2021                                                                                         |
| 48. | Tick the box 'To be announced                                                                                             | d' if ex-dividend date will be announced afterwards.                                                     |
|     | Ex-dividend date                                                                                                    | ✓ To be announced                                                                                        |
|     | <u> </u>                                                                                                    | 1                                                                                                    |

| Latest time to lodge transfe<br>for registration with share re<br>determining entitlement to t | gistrar for To be a February 2021  Sun Mon Tue Wed Thu Fri Sat                                   |
|------------------------------------------------------------------------------------------------|--------------------------------------------------------------------------------------------------|
| Book close period                                                                              | 7 8 9 10 11 12 13 10 10 10 10 10 10 10 10 10 10 10 10 10                                         |
| Record date Payment date                                                                       | To be a 14 15 16 17 18 19 20 21 22 23 24 25 26 27 28 1 2 3 4 5 6 7 8 9 10 11 12 13               |
| Latest time to lodge transfe for registration with share redetermining entitlement to t        | egistrar for 23 February 2021 16:30                                                              |
|                                                                                                | announced' if latest date and time for lodging transfer documents for nounced afterwards.        |
| Latest time to lodge transfe<br>for registration with share re<br>determining entitlement to t | gistrar for 🔽 To be announced                                                                    |
| Select the book close                                                                          | e period from the calendar by clicking  Not applicable To be announ February 2021                |
| Record date                                                                                    | To be announced Sun Mon Tue Wed Thu Fri Sat                                                      |
| Payment date                                                                                   | 31 1 2 3 4 5 6   7 8 9 10 11 12 13                                                               |
|                                                                                                | Registrar name 21 22 23 24 25 26 27 28 1 2 3 4 5 6 7 8 9 10 11 12 13                             |
| Book close period                                                                              | From 25 February 2021 to 25 February 2021                                                        |
|                                                                                                | olicable' if there is no book close period.                                                      |
| Tick the box 'Not app                                                                          |                                                                                                  |
| Tick the box 'Not app                                                                          | Not applicable To be announced                                                                   |
| Book close period                                                                              | Not applicable To be announced  nnounced' if the book close period will be announced afterwards. |
| Book close period                                                                              |                                                                                                  |
| Book close period  Tick the box 'To be a  Book close period                                    | nnounced' if the book close period will be announced afterwards.                                 |

| Record date                             | ✓ To be announced                                                                   |
|-----------------------------------------|-------------------------------------------------------------------------------------|
| Select the payment date                 | from the calendar by clicking.                                                      |
| Payment date                            | February 2021                                                                       |
|                                         | Sun Mon Tue Wed Thu Fri Sat<br>31 1 2 3 4 5 6<br>7 8 9 10 11 12 13                  |
| Shara ragistrar and its addrass         | 14 15 16 17 18 19 20<br>21 22 23 24 25 26 27<br>28 1 2 3 4 5 6<br>7 8 9 10 11 12 13 |
| Payment date                            | 26 February 2021                                                                    |
| Payment date nput the registrar name *> | and address and select the country/region from the dropdown lis                     |
|                                         | ARC Share registrar Limited                                                         |
|                                         | ABC Share registrar Limited                                                         |
|                                         | ABC Share registrar Limited  Room 1, 10/F                                           |
| Chara variates, and its address         |                                                                                     |
| Share registrar and its address         | Room 1, 10/F                                                                        |
| Share registrar and its address         | Room 1, 10/F Hong Kong Centre                                                       |
| Share registrar and its address         | Room 1, 10/F Hong Kong Centre Hong Kong Road                                        |
| Share registrar and its address         | Room 1, 10/F Hong Kong Centre Hong Kong Road Address line 4                         |

| Part 6. | . Information | relating to | Withholding | Tax |
|---------|---------------|-------------|-------------|-----|
|---------|---------------|-------------|-------------|-----|

59. Tick the box 'Not applicable' if there is no applicable withholding tax arrangement or requirement for the dividend declared.

| Information relating to withholding ta                      |                  |                 |
|-------------------------------------------------------------|------------------|-----------------|
| Details of withholding tax applied to the dividend declared | ✓ Not applicable | To be announced |

60. Tick the box 'To be announced' if details of the withholding tax arrangement will be announced afterwards.

| nformation relating to withholding tax                                   |
|--------------------------------------------------------------------------|
| Details of withholding tax applied to the Not applicable To be announced |

61. Input the withholding tax rate, the country of domicile, and whether or not the tax deducted is claimable. [Character limit: 5,000 characters including space]

After that, select the type of shareholders/ unitholders/ HDR holders subject to the withholding tax arrangement from the dropdown list, input the applicable withholding tax rate and other relevant information if any. Issuer may input up to 10 types of shareholders or

different withholding tax arrangement. Please click if additional fields are required.

| Information relating to withholding ta                      | (                |                                                                             |   |              |                                     |   |
|-------------------------------------------------------------|------------------|-----------------------------------------------------------------------------|---|--------------|-------------------------------------|---|
|                                                             |                  | Not applicable To be announced                                              |   |              |                                     |   |
| Details of withholding tax applied to the dividend declared | 7.9%, China, Yes |                                                                             |   |              |                                     |   |
|                                                             |                  | Type of shareholders                                                        |   | Tax rate     | Other relevant information (if any) |   |
|                                                             |                  | •                                                                           |   | 10%          |                                     | + |
|                                                             |                  | Enterprise - resident<br>Enterprise - non-resident<br>Individual - resident |   |              |                                     | - |
| Information relating to listed warrants                     | 1                | Individual non recident                                                     | k | y the issuer |                                     |   |

- 62. To remove extra fields, please click .
- 63. If 'Other' is selected for the type of shareholders/ unitholders/ HDR holders, input the nature of the other type of shareholders/ unitholders/ HDR holders.

|                                                             | radio, antinoladio, ribit noladio. |                           |          |                                     |   |
|-------------------------------------------------------------|------------------------------------|---------------------------|----------|-------------------------------------|---|
| Details of withholding tax applied to the dividend declared | 7                                  | 7.9%, China, Yes          |          |                                     |   |
|                                                             |                                    | Type of shareholders      | Tax rate | Other relevant information (if any) |   |
|                                                             |                                    | Others (please specify: ) |          |                                     | + |
|                                                             |                                    | Preferred shareholders    | 10%      |                                     |   |
|                                                             |                                    | •                         |          |                                     | _ |
|                                                             |                                    |                           |          |                                     |   |

## Part 7. Information relating to Listed Warrants/ Convertible Securities issued by the Issuer

64. Input name of listed warrants/ convertible securities and stock code. [Character limit: 1,000 characters including space]

After that, select the latest date for the holders to exercise their conversion rights from the

and input the time (in the format of HH:MM). calendar by clicking Information relating to listed warrants / convertible securities issued by the issuer Name of listed warrants / convertible MNO warrants (44531) securities and stock code Latest time for the holders to exercise their conversion rights in orde May 2021 entitled to the dividend Sun Mon Tue Wed Thu Fri Sat Other information 25 26 28 29 3 6 9 10 12 14 11 13 15 e.g. arrangements relating to an ong Kong 16 17 18 19 20 21 22 23 24 25 26 27 28 29 Directors of the issuer 30 31 Latest time for the holders to exercise 07 May 2021 16:30 their conversion rights in order to be

65. Tick the box 'Not applicable' if there is no listed warrants/ convertible securities issued by the issuer.

66. Tick the box 'To be announced' if details of the listed warrants/ convertible securities issued by the issuer will be announced afterwards.

| Details of listed warrants / convertible securities issued by the issuer | Not applicable | ▼ To be announced |
|--------------------------------------------------------------------------|----------------|-------------------|
|--------------------------------------------------------------------------|----------------|-------------------|

#### Part 8. Other Information

entitled to the dividend

67. If the issuer wishes to supplement any information in the Announcement Form, the issuer may either input in the "Other information" field in this Announcement Form (see the guidelines below) or upload additional documents together with the Announcement Form through the ESS system.

Input other information if applicable [Character limit: 5,000 characters including space]. Otherwise, tick the box 'Not applicable' if there is no additional information relating to the dividend required to be disclosed.

| invidenta requirea to be alcologica. |                  |  |  |  |
|--------------------------------------|------------------|--|--|--|
| Other information                    |                  |  |  |  |
| Fourth Interim Dividend for 2020     |                  |  |  |  |
|                                      |                  |  |  |  |
| Other information                    | ✓ Not applicable |  |  |  |

#### Part 9. Directors of the (Issuer/ Manager for Collective Investment Scheme)

68. Input the details of the directors. <\*> [Character limit: 1,000 characters including space]

| input the detaile of the directors.                                                          | [Onaldotor mint. 1,000 onaldotoro moldanig opaco]                             |
|----------------------------------------------------------------------------------------------|-------------------------------------------------------------------------------|
| Directors of the issuer                                                                      |                                                                               |
| The Board comprises Mr.A as an executive director G, as independent non-executive directors. | or; Mr.B , Ms.C and Ms.D as non-executive directors; and Mr. E, Mr. F and Ms. |